# Ivory Tower *Software*

Documentation for shareware **Lawyer-Joke-a-Day**™ version 1.02 Updated August 7, 1993

> "Lawyer-Joke-a-Day" is a trademark of **Ivory Tower Software** Software and documentation copyright 1993 All rights reserved

## **Lawyer Jokes**

The jokes in this collection (lawjok.dat) were obtained from a public domain source, compiled by Tim Dees (CIS 73240,1237), and used with his permission. I wrote the joke viewer program so I could see a joke selected at random every time I boot up my computer and run Windows. If you like the program, please register (and keep the shareware coming)!

## **Installation**

Copy the LAWJOK.EXE and LAWJOK.DAT files to a directory on your hard drive. The dynamic link library VBRUN300.DLL should be in your Windows  $\setminus$ SYSTEM directory. You may obtain VBRUN300.DLL from the CompuServe WINSHARE forum library as VBRUN3.ZIP.

You may install *Lawyer-Joke-a-Day* as an icon in your Program Manager in the usual manner (File, New, Browse). Creating the icon in your startup group will let you see a new joke every time you run Windows.

# **Using the Program**

From the File menu you can print the current joke or request a new joke. From the Edit menu, you can copy the current Joke to the clipboard. For example, you might want to e-mail a joke to a friend on your local area network by pasting it into your Windows e-mail editor.

If there are any features you would like to see in future versions of this software, or if you find a bug or have any other comment, please contact me at the following address:

**Ivory Tower Software** Richard Wagner, chief programmer 4319 W. 180th St. Torrance, CA 90504

You may also send me a message via **CompuServe** (76427,2611). If you are reporting a bug, please mention the version number.

*Lawyer-Joke-a-Day* is shareware. That means that you can evaluate this program before you purchase a license (register). You may also copy the evaluation version for distribution to others for their evaluations. To keep using *Lawyer-Joke-a-Day* after your evaluation is complete you must register. For a copy of the latest version and a single license to use the software on any machine, send \$10 to **Ivory Tower Software** at the above address.

## **History**

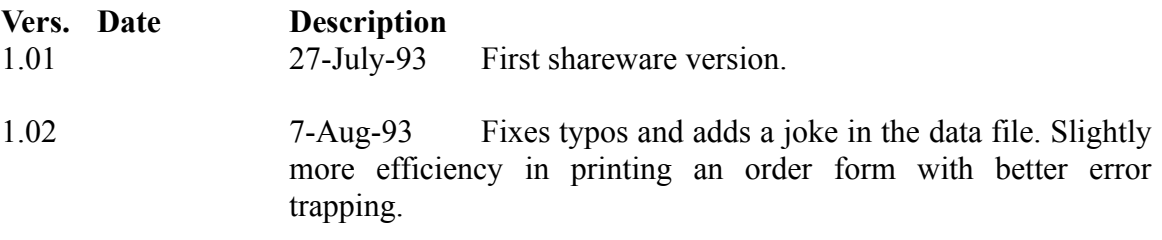